How To [Remove](http://doc2015.inmanuals.com/goto.php?q=How To Remove A Stuck Cd From A Mac Book Pro) A Stuck Cd From A Mac Book **Pro** [>>>CLICK](http://doc2015.inmanuals.com/goto.php?q=How To Remove A Stuck Cd From A Mac Book Pro) HERE<<<

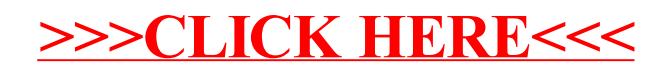